# Package 'sac'

January 27, 2021

<span id="page-0-0"></span>Version 1.0.2

Date 2021-01-26

Title Semiparametric Analysis of Change-Point

Author Zhong Guan <zguan@iusb.edu>

Maintainer Zhong Guan <zguan@iusb.edu>

Depends  $R$  ( $>= 1.4$ )

Description Semiparametric empirical likelihood ratio based tests of change-point with one-change or epidemic alternatives with data-based model diagnostic are contained.

License GPL  $(>= 2)$ 

RoxygenNote 7.1.1

NeedsCompilation no

Repository CRAN

Date/Publication 2021-01-27 15:00:02 UTC

## R topics documented:

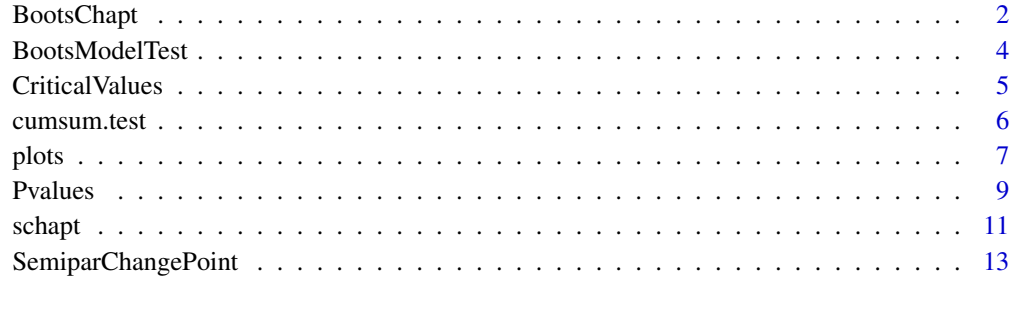

#### **Index** [15](#page-14-0)

<span id="page-1-1"></span><span id="page-1-0"></span>

### Description

By resampling with(out) replacement from the original sample data, we can obtain bootstrap(permutation) versions of the test statistics. The p-values of the test(s) from the original data are approximated by the p-values of the bootstrap(permutation) version statistics.

### Usage

```
BootsChapt(x, stat1, stat2 = NULL, B, replace = FALSE,
   alternative = c("one.change", "epidemic"), adj.Wn = FALSE,
   tol = 1.0e-7, maxit = 50, trace = FALSE,... )
```
#### Arguments

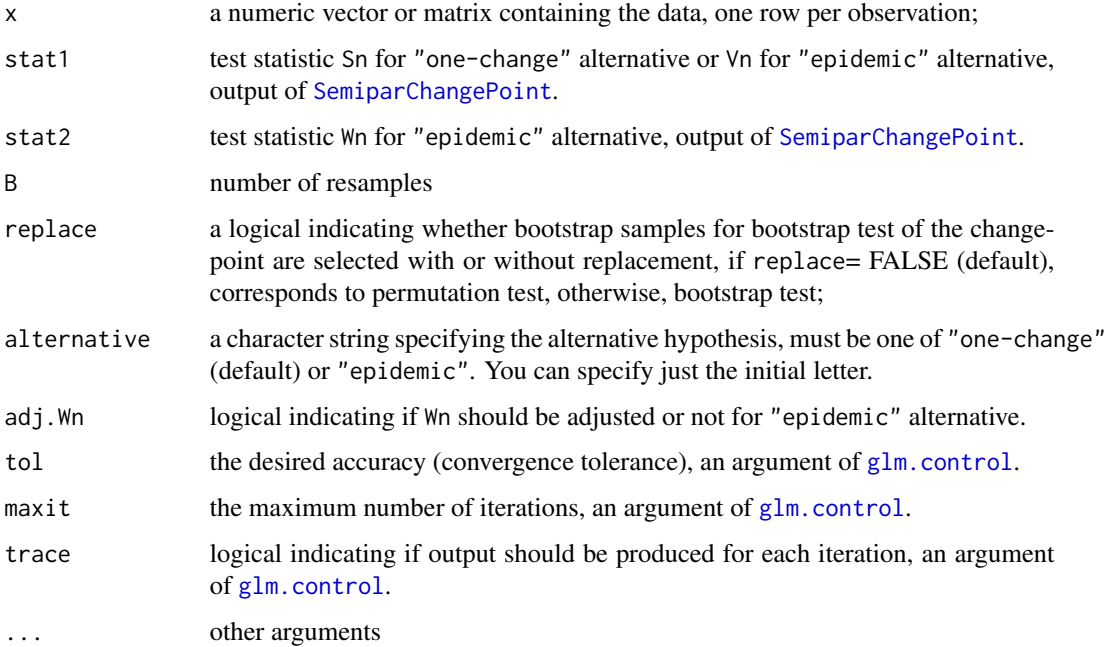

## Details

The procedure will fail when there is separation in the data in the sense of Albert \& Anderson(1984, *Biometrika*) and Santner \& Duffy (1986, *Biometrika*). In this case, the change-point(s) may be detected easily using nonparametric method based on cumsum. Now, this program does not check whether the data is separated.

## <span id="page-2-0"></span>BootsChapt 3

#### Value

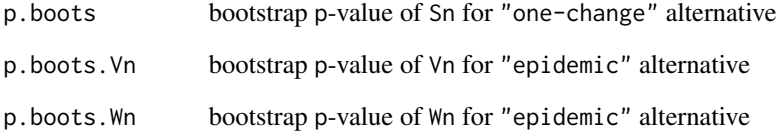

#### Note

Default alternative is "one-change", even when stat2 is not NULL. If alternative = "epidemic", both stat1 and stat2 should be provided. Statistic Wn need be adjusted only for one dimensional observations and if no bootstrap test is conducted. However, if Wn is already adjusted, you have to asign adj.Wn = TRUE to calculate the p-value of Wn.

#### Author(s)

Zhong Guan <zguan@iusb.edu>

#### References

Guan, Z.(2001) Some Results About Empirical Likelihood Method, *Ph.D. Thesis, The University of Toledo*.

Guan, Z.(2004) A semiparametric changepoint model, *Biometrika*, 91, 4, 849–862.

Guan, Z. Semiparametric Tests for Change-points with Epidemic Alternatives.

## See Also

[SemiparChangePoint](#page-12-1), [schapt](#page-10-1), [p.OneChange](#page-8-1), [p.Epidemic.Vn](#page-8-1), [p.Epidemic.Wn](#page-8-1)

#### Examples

```
require(sac) #load the package
```

```
# one-change alternative
k < -10n<-20
x<-rnorm(n,0,1)
x[(k+1):n]<-x[(k+1):n]+1.5
T<-SemiparChangePoint(x, alternative = "one.change")$Sn
BootsChapt(x, T, B = 5)#Choose larger B to get better approximate p-value.
```
<span id="page-3-0"></span>

#### Description

Using bootstrap method to approximate the p-value of test of the model validity. Bootstrap samples are drawn from the semiparametrica empirical distribution which are estimates of the underlying population distributions.

## Usage

```
BootsModelTest(x, k, m, B, Alpha, Beta, tol = 1.0e-7, maxit=50, trace=FALSE)
```
## Arguments

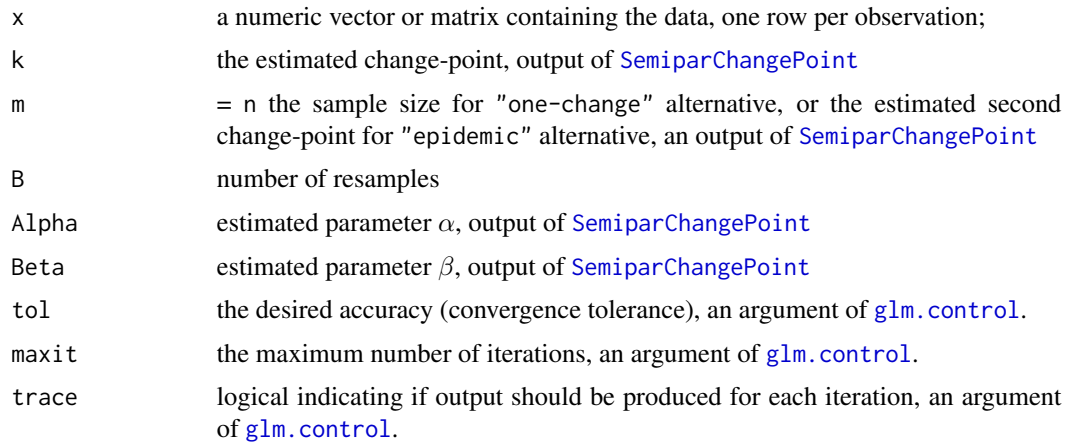

#### Value

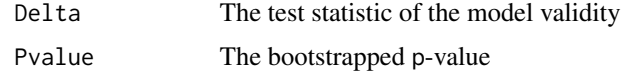

## Author(s)

Zhong Guan <zguan@iusb.edu>

## References

Guan, Z.(2001) Some Results About Empirical Likelihood Method, *Ph.D. Thesis, The University of Toledo*.

Guan, Z.(2004) A semiparametric changepoint model, *Biometrika*, 91, 4, 849–862.

Guan, Z. Semiparametric Tests for Change-points with Epidemic Alternatives.

## <span id="page-4-0"></span>CriticalValues 5

## See Also

[SemiparChangePoint](#page-12-1), [schapt](#page-10-1)

#### Examples

```
## Nile data with one change-point: the annual flows drop in 1898.
## It is believed to be caused by the building of the first Aswan dam.
if(! "package:stats" %in% search()) library(stats)
data(Nile)
require(sac) #load the package
Nile.res<-SemiparChangePoint(Nile, alternative = "one.change")
BootsModelTest(Nile, Nile.res$k.hat, length(Nile), B=5, Nile.res$alpha.hat,
   Nile.res$beta.hat)
    # Choose larger B to get better approximate p-value.
    # It takes longer to do bootstrap model test for large B.
```

```
CriticalValues Critical Values of Tests of Change-Point(s) with One-Change or Epi-
                        demic Alternative
```
## Description

Return the approximate critical values of the test statistics given level alfa

#### Usage

```
Sn.alfa(alfa,n,d,model=c("parametric","semiparametric"),
       tol = .Machine$double.eps^0.25, maxiter = 1000)
CV.Epidemic.Vn(alfa, d, tol = 1e-10)
CV.Epidemic.Wn(alfa, tol = 1e-07)
```
#### Arguments

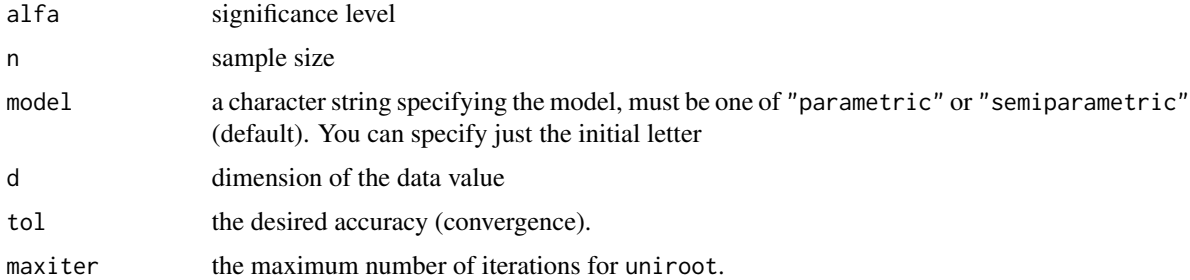

#### Details

Function Sn. alfa returns the critical value of Sn for one-change alternative. The functions CV. Epidemic. Vn and CV.Epidemic.Wn calculate critical values for Vn and Wn.

## <span id="page-5-0"></span>Value

Critical values

## Author(s)

Zhong Guan <zguan@iusb.edu>

## References

Csorgo, M. and Horvath, L. (1997), *Limit Theorems in Change-Point Analysis*, New York: John Wiley

#### See Also

[schapt](#page-10-1)

## Examples

```
require(sac) #load the package
alpha<-0.05
n<-20
d < -1Sn.alfa(alpha, n, d, model="semiparametric")
CV.Epidemic.Vn(alpha, d)
CV.Epidemic.Wn(alpha)
```
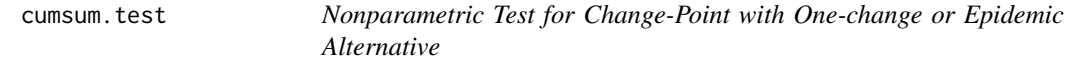

## Description

Compute test statistic based on CUMSUM and change-point estimate

## Usage

```
cumsum.test(x, alternative = c("one.change", "epidemic"))
```
## Arguments

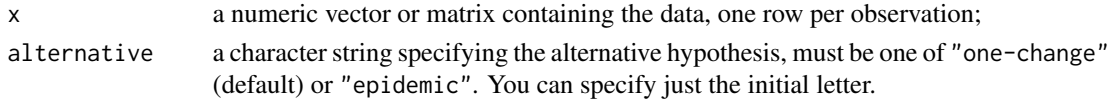

## Value

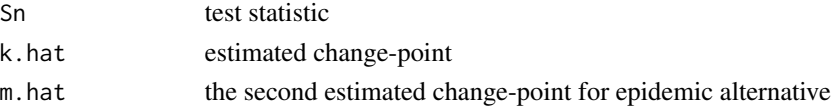

#### <span id="page-6-0"></span>plots that the contract of the contract of the contract of the contract of the contract of the contract of the contract of the contract of the contract of the contract of the contract of the contract of the contract of the

## Author(s)

Zhong Guan <zguan@iusb.edu>

#### References

Csorgo, M. and Horvath, L. (1997), *Limit Theorems in Change-Point Analysis*, New York: John Wiley

#### See Also

[cumsum](#page-0-0)

#### Examples

```
require(sac) #load the package
# one-change alternative
k < -10n<-30
x<-rnorm(n,0,1)
x[(k+1):n]<-x[(k+1):n]+1.5
cumsum.test(x, alternative = "one.change")# epidemic alternative
k<-10
m < -20n<-30
x <-rnorm(n, 0, 1)x[(k+1):m]<-x[(k+1):m]+1.5
cumsum.test(x, alternative = "epidemic")
```
plots *Visualized Model Diagnostic and Loglikelihood Plot*

#### <span id="page-6-1"></span>Description

Plot and compare the empirical likelihood and semiparametric empirical likelihood distribution functions, plot loglikelihood function.

#### Usage

```
Graf.Diagnostic(x, k, m, Alpha, Beta, Color, LTY, xlab = "x",
    ylab = "Estimated DF's", main = "Model Diagnostic",
    OneLegend = TRUE, lgnd1, lgnd2, arw1, arw2, ...)
Plot.ll(x, ll, col, xaxis.lab = NULL, xlab = "k", ylab = "Loglikelihood",
   main = "Plot of Loglikelihood",...)
```
## <span id="page-7-0"></span>Arguments

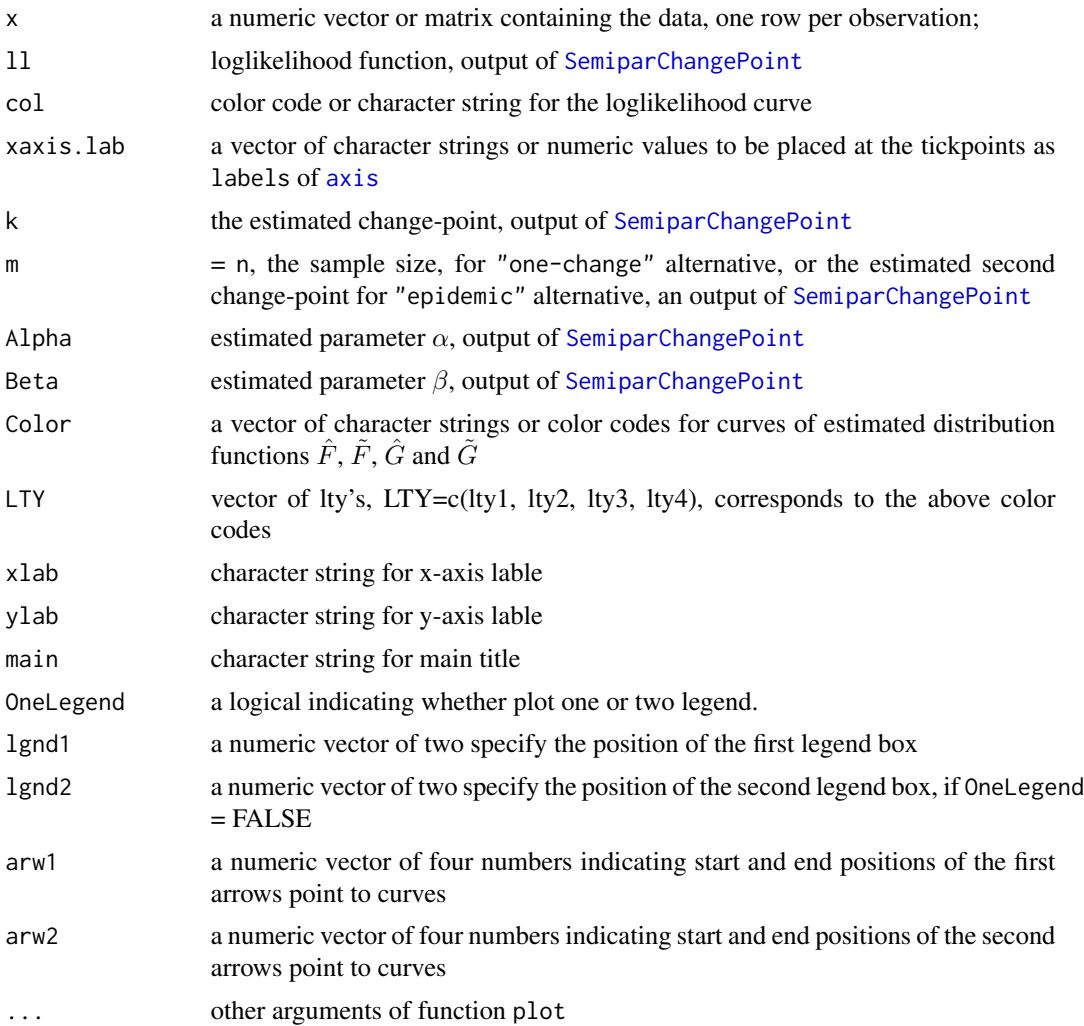

## Author(s)

Zhong Guan <zguan@iusb.edu>

## References

Guan, Z.(2001) Some Results About Empirical Likelihood Method, *Ph.D. Thesis, The University of Toledo*;

Guan, Z.(2004) A semiparametric change-point model, *Biometrika*, 91, 4, 849–862.

Guan, Z. Semiparametric Tests for Changepoints with Epidemic Alternatives.

## See Also

[schapt](#page-10-1)

#### <span id="page-8-0"></span>Pvalues **9**

#### Examples

```
require(sac) #load the package
k < -30n<-80
x <-rnorm(n, 0, 1)x[(k+1):n]<-x[(k+1):n]+1.5
res<-SemiparChangePoint(x, alternative = "one.change")
Plot.ll(x, res$ll, col="blue")
## Nile data with one change-point: the annual flows drop in 1898 which corresponds
## to k=28. It is believed to be caused by the building of the first Aswan dam.
if(! "package:sac" %in% search()) library(sac)
    #if package sac has not been loaded, load it.
if(! "package:stats" %in% search()) library(stats)
data(Nile)
plot(Nile, type="p")
Nile.res<-SemiparChangePoint(Nile, alternative = "one.change")
Color < -c(1, 2, 3, 4); LTY < -c(1, 2, 3, 4)## Plots of estimated distribution functions
Graf.Diagnostic(Nile, Nile.res$k.hat, length(Nile), Nile.res$alpha.hat,
    Nile.res$beta.hat, Color, LTY, xlab = "x", ylab = "Estimated DF's",
    main="Model Diagnostic for Nile Data", OneLegend = FALSE, lgnd1 =
    c(1100, 0.15), 1 \text{gnd2} = c(600, .99), arw1 = c(780, .93, 1010, .9),
    arw2 = c(1165, .15, 1015, .24))
## Plot of loglikelihood function
Plot.ll(Nile, Nile.res$ll, col = "blue")
Plot.ll(Nile, Nile.res$ll, col = "blue", xaxis.lab = seq(1871,1970, length = 100),
    xlab = "Year")
```
Pvalues *The p-values of Test Statistics Based on Asymptotic Distribution*

#### <span id="page-8-1"></span>**Description**

Calculate the approximate p-values of the test statistics Tn, Vn and Wn using limit null distributions.

#### Usage

p.OneChange(n, d, Sn) p.Epidemic.Vn(Vn, d, tol = 1e-10) p.Epidemic.Wn(Wn, tol = 1e-07)

#### Arguments

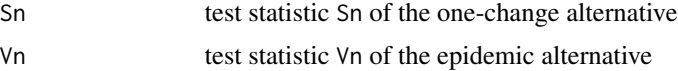

#### <span id="page-9-0"></span>10 Pvalues and the property of the property of the property of the property of the property of the property of the property of the property of the property of the property of the property of the property of the property of

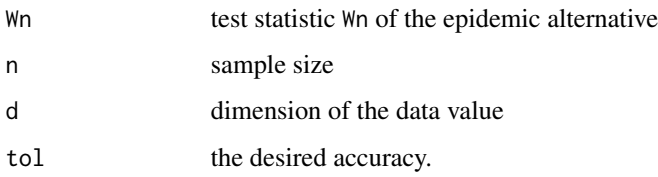

## Value

p.value p-value

## Author(s)

Zhong Guan <zguan@iusb.edu>

## References

Guan, Z.(2001) Some Results About Empirical Likelihood Method, *Ph.D. Thesis, The University of Toledo*.

Guan, Z.(2004) A semiparametric changepoint model, *Biometrika*, 91, 4, 849–862.

Guan, Z. Semiparametric Tests for Change-points with Epidemic Alternatives.

#### See Also

[schapt](#page-10-1), [BootsChapt](#page-1-1)

## Examples

```
require(sac) #load the package
# one-change alternative
k<-10
n<-30
x <-rnorm(n, 0, 1)x[(k+1):n]<-x[(k+1):n]+1.5
T<-SemiparChangePoint(x, alternative = "one.change")$Sn
p.OneChange(n, d=1, T)
# epidemic alternative
k<-5m < -10n<-20
x<-rnorm(n,0,1)
x[(k+1):m] < -x[(k+1):m]+1.5res<-SemiparChangePoint(x, alternative = "e")
V<-res$Vn; W<-res$Wn
p.Epidemic.Vn(V, d=1)
p.Epidemic.Wn(W)
```
## Description

Semiparametric empirical likelihood ratio based test of changepoint with one-change or epidemic alternatives with data-based model diagnostic

#### Usage

```
schapt(x, n.boots = 0, replace = FALSE, alternative = c("one.change","epidemic"), conf.level = 0.95, adj.Wn = FALSE, model.test = FALSE,
   n.model.boots = 0, tol=1.0e-7, maxit=50, trace=FALSE,... )
```
<span id="page-10-1"></span><span id="page-10-0"></span>schapt *Semiparametric Analysis of Changepoint*

## Arguments

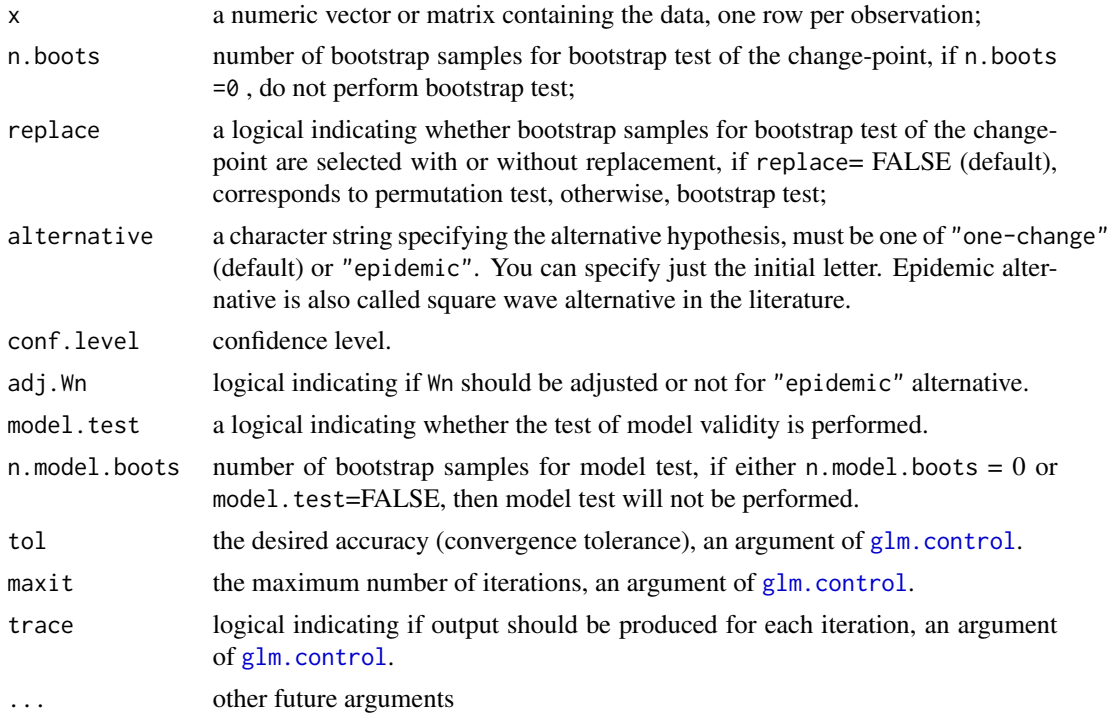

## Details

Model:  $\log\{g(x)/f(x)\} = \exp\{\alpha + \beta'T(x)\}\$ , where  $f(x)$  and  $g(x)$  are the density (frequency) functions of the two hypothesized populations, and  $T(x)$  can be chosen as  $T(x) = x$  or  $T(x) = x$  $(x, x<sup>2</sup>)$ . The procedure will fail when there is separation in the data in the sense of Albert \& Anderson(1984, *Biometrika*) and Santner \& Duffy (1986, *Biometrika*). In this case, the changepoint(s) may be detected easily using nonparametric method based on cumsum. Currently, this function does not check whether the data are separated.

<span id="page-11-0"></span>12 schapt schape and the set of the set of the set of the set of the set of the set of the set of the set of the set of the set of the set of the set of the set of the set of the set of the set of the set of the set of the

## Value

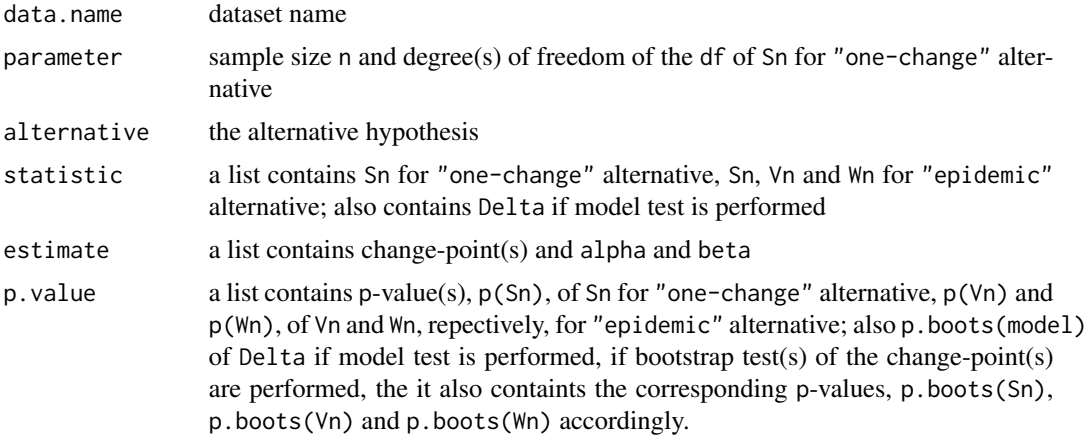

## Note

Statistic Wn need be adjusted only for one dimensional observations and if no bootstrap test is conducted. If returned p-value is 0, this means that the p-value is less than 1.0e-7.

#### Author(s)

Zhong Guan <zguan@iusb.edu>

#### References

Guan, Z. (2001). Some Results About Empirical Likelihood Method, *Ph.D. Thesis, The University of Toledo*.

Guan, Z.(2004) A semiparametric change-point model, *Biometrika*, 91, 4, 849–862.

Guan, Z. Semiparametric Tests for Change-points with Epidemic Alternatives.

#### See Also

[Graf.Diagnostic](#page-6-1), [Plot.ll](#page-6-1)

## Examples

```
require(sac) #load the package
# one-change alternative
## Nile data with one change-point: the annual flows drop in 1898.
## It is believed to be caused by the building of the first Aswan dam.
if(! "package:sac" %in% search()) library(sac)
    #if package sac has not been loaded, load it.
if(! "package:stats" %in% search()) library(stats)
data(Nile)
plot(Nile, type="p")
schapt(Nile, alternative = "one.change")
```
<span id="page-12-1"></span><span id="page-12-0"></span>SemiparChangePoint *Semiparametric Test of Change-point(s) with One-change or Epidemic Alternative*

#### Description

Calculate test statistics, loglikelihood function and estimate unknown parameters in the semiparametric model.

#### Usage

```
SemiparChangePoint(x, alternative = c("one.change", "epidemic"),
    adj.Wn = FALSE, tol = 1e-07, maxit = 50, trace = FALSE, \ldots)
```
#### Arguments

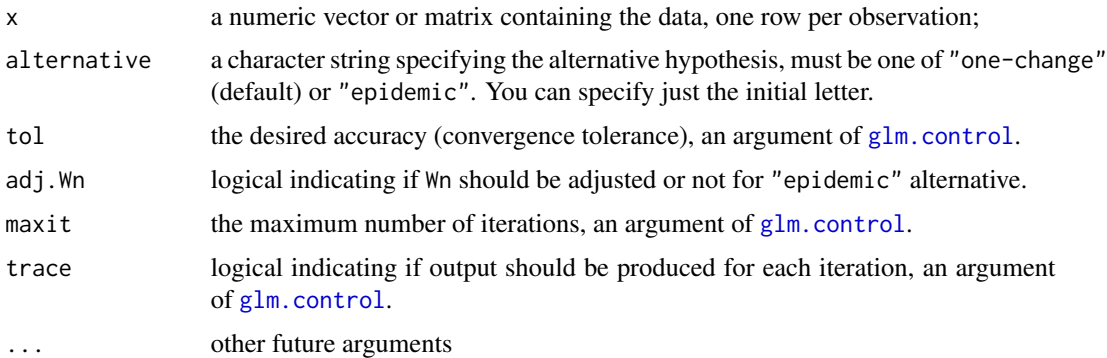

## Details

Model:  $\log{g(x)/f(x)} = \exp{\alpha + \beta' T(x)}$ , where  $f(x)$  and  $g(x)$  are the density (frequency) functions of the two hypothesized populations, and  $T(x)$  can be chosen as  $T(x) = x$  or  $T(x) = x$  $(x, x<sup>2</sup>)$ . The procedure will fail when there is separation in the data in the sense of Albert \& Anderson(1984, *Biometrika*) and Santner \& Duffy (1986, *Biometrika*). In this case, the changepoint(s) may be detected easily using nonparametric method based on cumsum. Currently, this function does not check whether the data are separated.

#### Value

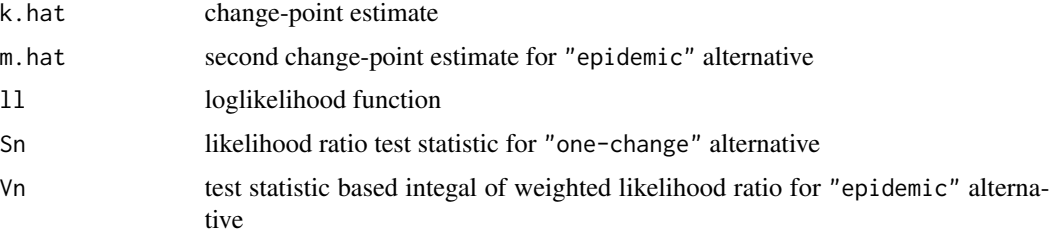

<span id="page-13-0"></span>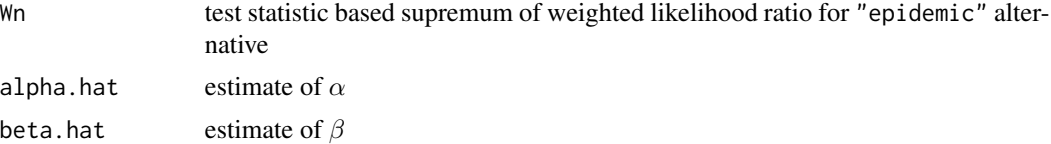

## Note

Statistic Wn need be adjusted only for one dimensional observations and if no bootstrap test is conducted.

#### Author(s)

Zhong Guan <zguan@iusb.edu>

## References

Guan, Z.(2001) Some Results About Empirical Likelihood Method, *Ph.D. Thesis, The University of Toledo*.

Guan, Z.(2004) A semiparametric change-point model, *Biometrika*, 91, 4, 849–862.

Guan, Z. Semiparametric Tests for Change-points with Epidemic Alternatives.

#### See Also

[schapt](#page-10-1), [p.OneChange](#page-8-1), [p.Epidemic.Vn](#page-8-1), [p.Epidemic.Wn](#page-8-1)

## Examples

```
require(sac) #load the package
# one-change alternative
k < -10n<-30
x<-rnorm(n,0,1)
x[(k+1):n]<-x[(k+1):n]+1.5
SemiparChangePoint(x, alternative = "one.change")
# epidemic alternative
k < -5m < -10n<-20
x<-rnorm(n,0,1)
x[(k+1):m]<-x[(k+1):m]+1.5
```
SemiparChangePoint(x, alternative = "epidemic")

# <span id="page-14-0"></span>Index

```
∗ device
    plots, 7
∗ htest
    BootsChapt, 2
    BootsModelTest, 4
    CriticalValues, 5
    Pvalues, 9
    schapt, 11
    SemiparChangePoint, 13
∗ models
    SemiparChangePoint, 13
∗ nonparametric
    cumsum.test, 6
∗ robust
    schapt, 11
axis, 8
BootsChapt, 2, 10
BootsModelTest, 4
CriticalValues, 5
cumsum, 7
cumsum.test, 6
CV.Epidemic.Vn (CriticalValues), 5
CV.Epidemic.Wn (CriticalValues), 5
glm.control, 2, 4, 11, 13
Graf.Diagnostic, 12
Graf.Diagnostic (plots), 7
p.Epidemic.Vn, 3, 14
p.Epidemic.Vn (Pvalues), 9
p.Epidemic.Wn, 3, 14
p.Epidemic.Wn (Pvalues), 9
p.OneChange, 3, 14
p.OneChange (Pvalues), 9
Plot.ll, 12
Plot.ll (plots), 7
plots, 7
Pvalues, 9
```
schapt, *[3](#page-2-0)*, *[5,](#page-4-0) [6](#page-5-0)*, *[8](#page-7-0)*, *[10](#page-9-0)*, [11,](#page-10-0) *[14](#page-13-0)* SemiparChangePoint, *[2](#page-1-0)[–5](#page-4-0)*, *[8](#page-7-0)*, [13](#page-12-0) Sn.alfa *(*CriticalValues*)*, [5](#page-4-0)